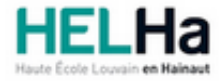

Année académique 2021 - 2022 **Domaine Économique** 

# Bachelier en Comptabilité option : gestion

**HELHa Campus Mons** 159 Chaussée de Binche 7000 MONS

Tél : +32 (0) 65 40 41 44 Fax : +32 (0) 65 40 41 54 Mail : eco.mons@helha.be

# **1. Identification de l'Unité d'Enseignement**

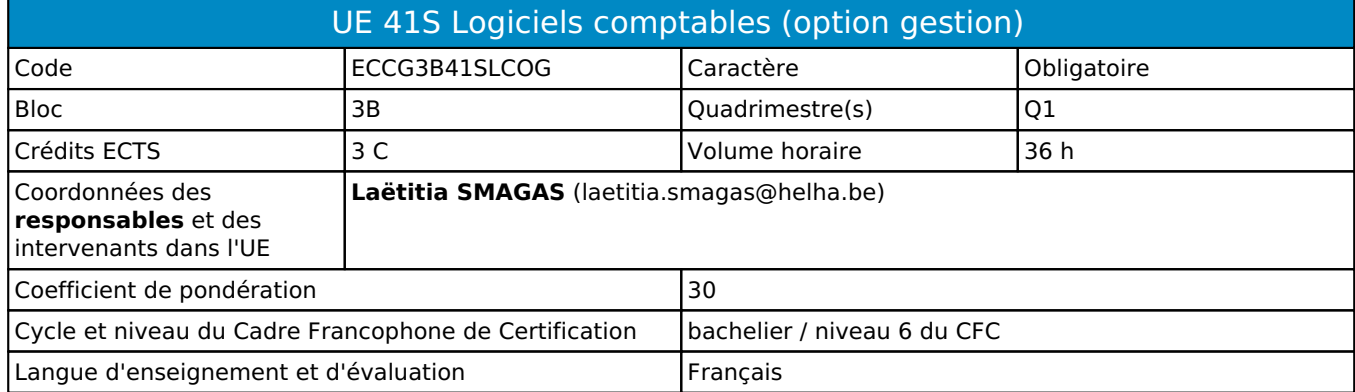

# **2. Présentation**

## *Introduction*

La finalité de cette unité d'enseignement est de maîtriser les logiciels informatiques du métier de comptable, vus en classe.

## *Contribution au profil d'enseignement (cf. référentiel de compétences)*

Cette Unité d'Enseignement contribue au développement des compétences et capacités suivantes :

Compétence 1 **S'inscrire dans son milieu professionnel et s'adapter à son évolution**

- 1.1 Travailler, tant en autonomie qu'en équipe dans le repect de la culture de l'entreprise
- 1.2 Collaborer à la résolution de problèmes complexes avec méthode, rigueur, proactivité et créativité
- 1.4 Développer une approche responsable, critique et réflexive des pratiques professionnelles
- 1.5 Identifier ses besoins de développement et s'inscrire dans une démarche de formation permanente
- Compétence 2 **Communiquer : écouter, informer et conseiller les acteurs, tant en interne qu'en externe**
	- 2.2 Négocier, argumenter et défendre les dossiers
	- 2.4 Fournir les informations comptables, financières, juridiques et fiscales, lors de la création, la gestion et de la restructuration d'entreprises

Compétence 3 **Mobiliser les savoirs et savoir-faire propres à son activité de comptable**

- 3.1 Tenir la comptabilité sur base des pièces justificatives et conformément à la législation en vigueur
- 3.2 Établir les comptes annuels, les documents fiscaux et leurs annexes
- 3.3 Utiliser des logiciels comptables et de gestion et exploiter les résultats intermédiaires et définitifs

Compétence 4 **Analyser les données utiles à la réalisation de sa mission en adoptant une démarche systémique**

- 4.2 S'assurer de la cohérence et de la pertinence des données
- 4.3 Vérifier la conformité des documents aux exigences légales
- 4.4 Établir le diagnostic de la situation comptable, fiscale et financière d'une entreprise, cerner et définir les problématiques éventuelles et proposer des solutions et recommandations

## *Acquis d'apprentissage visés*

À la fin de l'unité d'enseignement, l'étudiant sera capable :

- d'utiliser les fonctionnalités des logiciels comptables étudiés, d'effectuer l'encodage de factures, d'extraits de comptes, fiches de salaires, etc ;
- de paraméter un dossier online de A à Z
- de procéder à une centralisation et déclaration TVA à l'aide d'un logiciel comptable ;
- de tenir ses connaissances à jour en matière fiscale et TVA

Prérequis pour cette UE : ECCM2B21SPCP1 Corequis pour cette UE : aucun

# **3. Description des activités d'apprentissage**

Cette unité d'enseignement comprend l(es) activité(s) d'apprentissage suivante(s) : ECCG3B41LCOGA Logiciels comptables (option gestion) 36 h / 3 C Les descriptions détaillées des différentes activités d'apprentissage sont reprises dans les fiches descriptives jointes.

## **4. Modalités d'évaluation**

Les 30 points attribués dans cette UE sont répartis entre les différentes activités de la manière suivante : ECCG3B41LCOGA Logiciels comptables (option gestion) 30

Les formes d'évaluation et les dispositions complémentaires particulières des différentes activités d'apprentissage sont reprises dans les fiches descriptives jointes.

## *Dispositions complémentaires relatives à l'UE*

Principe général : la note de l'unité d'enseignement est obtenue en effectuant une moyenne arithmétique pondérée des notes finales obtenues lors des évaluations des différentes activités d'apprentissage qui la composent, notes obtenues selon les modalités d'évaluation décrites dans les fiches ECTS de l'activité d'apprentissage.

Lorsqu'une unité d'enseignement ne contient qu'une activité d'apprentissage, la note de l'unité d'enseignement est la note d'évaluation de cette activité d'apprentissage, note obtenue selon les modalités d'évaluation décrites dans les fiches ECTS de l'activité d'apprentissage.

Exceptions :

1. En cas de mention CM (certificat médical), ML (motif légitime), PP (pas présenté), Z (zéro), PR (note de présence) ou FR (fraude) dans une des activités d'apprentissage composant l'UE, la mention dont question sera portée au relevé de notes de la période d'évaluation pour l'ensemble de l'UE (quelle que soit la note obtenue pour l'autre/les autres activités d'apprentissage composant l'UE).

N.B. La non-présentation d'une partie de l'épreuve (par exemple un travail) entraînera la mention PP pour l'ensemble de l'activité d'apprentissage, quelles que soient les notes obtenues aux autres parties de l'évaluation.

Le principe général et les exceptions en matière de pondération des activités d'apprentissage de l'UE et de notation restent identiques quelle que soit la période d'évaluation.

#### Référence au RGE

En cas de force majeure, une modification éventuelle en cours d'année peut être faite en accord avec le Directeur de département, et notifiée par écrit aux étudiants. (article 67 du règlement général des études 2021-2022).

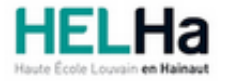

Année académique 2021-2022 Domaine Économique

# Bachelier en Comptabilité option : gestion

**HELHa Campus Mons** 159 Chaussée de Binche 7000 MONS Tél : +32 (0) 65 40 41 44 Fax : +32 (0) 65 40 41 54 Mail : eco.mons@helha.be

# **1. Identification de l'activité d'apprentissage**

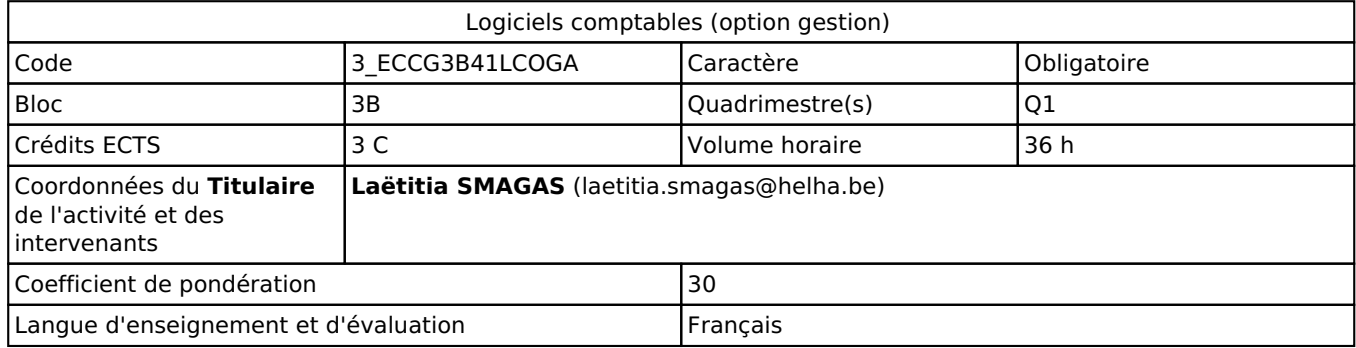

# **2. Présentation**

#### *Introduction*

L'activité d'apprentissage s'inscrit dans le développement des outils informatiques de l'unité d'enseignement. Le but est de familiariser les étudiants à l'utilisation d'un ou plusieurs logiciels comptables afin de s'en servir comme futur outil de travail.

## *Objectifs / Acquis d'apprentissage*

Au terme de l'activité d'apprentissage, sur PC et sur base des notions et modèles vus en classe, l'étudiant devra être capable :

- d'utiliser les fonctionnalités des logiciels comptables étudiés,
- de repérer le type de document auquel il fait face et pouvoir les trier (achats/ventes/date livraison ou paiement…)
- de créer et paramétrer le dossier dans sa globalité
- d'effectuer l'encodage de factures, d'extraits de comptes, de fiches de salaires, etc
- d'assurer un bon rythme d'encodage dans un laps de temps déterminé
- de comprendre ses écritures et les balances
- de procéder à une centralisation et déclaration TVA à l'aide du logiciel comptable
- de générer balances, états financiers et tout document comme vu lors de l'activité d'apprentissage

# **3. Description des activités d'apprentissage**

### *Contenu*

- Création d'un dossier et paramétrage des imputations et dictionnaires automatiques,
- Création et gestion des journaux, gestion des fiches tiers,
- Encodage de factures nationales, intracommunautaires et internationales
- Gestion du compte PCMN, encodage des écritures de salaires et autres opérations diverses,
- Centralisation et déclaration TVA, visualisation et impression des balances temporaires et définitives,
- Réouverture d'exercices comptables et clôture de l'exercice.

Tout ceci pourra être effectué sur BOB50 et/ou sur Winbooks, les 2 logiciels étudiés dans cette AA

## *Démarches d'apprentissage*

L'activité d'apprentissage s'efforce de mettre en relation des aspects théoriques avec des exemples concrets. L'étudiant reçoit un support théorique en début d'année sur les fonctionnalités et le système de base du logiciel ainsi

qu'une monographie complète (cas fictif d'entreprise avec pièces justificatives et factures). Cette monographie servira de cas pratique pour l'utilisation du logiciel sur ordinateur.

Tout au long de l'apprentissage sur le logiciel, l'étudiant est amené à compléter son cours avec les chemins d'accès aux différents encodages afin d'enrichir le cours théorique reçu et de se constituer son propre manuel d'utilisation. Il est donc responsable de bien noter tout ce qui est présenté et expliqué par l'enseignant.

Remarque : L'activité privilégie, de la part de l'étudiant, le travail en autonomie. Ce dernier est, en effet, amené à trouver la ou les solution(s) possible(s) et selon la séance, à en faire partager le groupe, l'enseignant ayant essentiellement le rôle de coach / support en cas de difficulté lors de ces moments-là. Vu le caractère pratique de cette AA, la présence au cours (que ce soit en classe en cas de présentiel, ou via TEAMs en distanciel) est indispensable.

#### *Dispositifs d'aide à la réussite*

- Révision des points clés de chaque session précédente en début de cours
- Corrections collectives pour les étudiants présents au cours avec séances de questions-réponses si nécessaire
- Exercices de révision

L'étudiant est responsable du paramétrage, de l'encodage et de la correction de ses dossiers. Il est donc particulièrement important qu'il assiste au cours de manière assidue. Une bonne maîtrise de la comptabilité générale et de la TVA ainsi que des cours d'informatique des blocs 1 et 2 est indispensable.

ATTENTION : l'activité d'apprentissage "logiciels comptables" de la UE21 en bloc 2 est un pré-requis pour cette activité d'apprentissage UE41.

#### *Sources et références*

- Delwick B. & Noël Y , La Comptabilité avec Sage Bob 50, Edipro, Bruxelles, 2013. (non obligatoire)
- Winbooks.be
- Supports et notes de cours de l'enseignant

#### *Supports en ligne*

Les supports en ligne et indispensables pour acquérir les compétences requises sont :

Les supports en ligne et indispensables pour acquérir les compétences requises sont :

- Notes de cours avec théorie et exercices pratiques disponibles sur Connected
- Logiciels disponibles sur les PC de l'établissement
- Téléchargement du logiciel comptable BOB50 à disposition de l'étudiant via un lien/dossier de téléchargement.
- Lien Winbooks via accès online nécessitant simplement une connexion internet

ATTENTION : L'étudiant est seul responsable de l'installation du logiciel sur son ordinateur et veillera à le tester pour se préparer aux travaux demandés ainsi qu'à l'examen, au moins 20 jours avant celui-ci. En aucun cas, il ne pourra utiliser un problème d'installation de logiciel comme excuse légitime pour un travail non rendu ou une absence/retard à un examen.

Un tutoriel complet d'installation sera à dispostion sur le cours Connected ainsi que des explications en cas de certains bugs ou erreurs nécessitant la réinstallation du logiciel. Des explications orales sont également données en début de cours à ce sujet par l'enseignante. L'étudiant doit donc se responsabiliser et être attentif à la bonne utilisation de son propre matériel et du logiciel.

# **4. Modalités d'évaluation**

#### *Principe*

L'évaluation porte sur la création d'un dossier sur l'un des logiciels utilisés ainsi que l'encodage de divers documents. L'étudiant(e) sera évalué sur l'ensemble des types d'encodages étudiés et sur toutes les manipulations effectuées en classe, encodages de factures, balances, etc.., que ce soit sur le logiciel BOB50 ou Winbooks.

Remarque importante : le temps qui sera alloué pour l'examen inclut l'explication des consignes. En aucun cas, l'étudiant ne pourra utiliser ce prétexte pour avoir du temps supplémentaire pour rendre son examen. En cas de retard à l'examen, aucun délai supplémentaire ne lui sera accordé.

### *Pondérations*

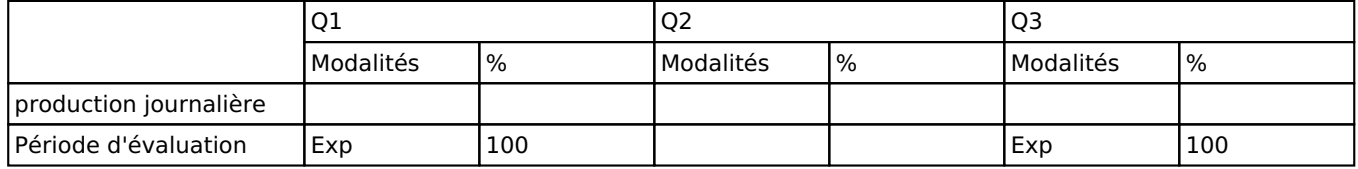

Exp = Examen pratique

La pondération de cette activité d'apprentissage au sein de l'UE dont elle fait partie vaut 30

#### *Dispositions complémentaires*

Vu le caractère très pratique du cours, la présence aux activités (que ce soit en classe ou via TEAMS) est indispensable. Des dizaines d'encodages et de paramétrages sont effectués par séance. Dès lors, si l'étudiant(e) manque une séance, il se met délibérement en faute et en retard pour la suite. Sauf certificat médical, il devra rattraper seul son retard, pendant les séances de cours.

Les étudiants qui ne se présentent pas à l'examen au jour et à l'heure prévus doivent présenter l'examen à la session de septembre, quel que soit le motif invoqué pour justifier l'absence, sauf en cas de certificat médical ou cas de force majeure apprécié par la Direction. ».

#### Référence au RGE

En cas de force majeure, une modification éventuelle en cours d'année peut être faite en accord avec le Directeur de département, et notifiée par écrit aux étudiants. (article 67 du règlement général des études 2021-2022).